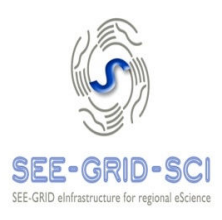

## **Improvements of the grid infrastructure and services within SEE-GRID**

## Anastas Misev MARNET/MARGI/UKIM Macedonia

# **Introduction**

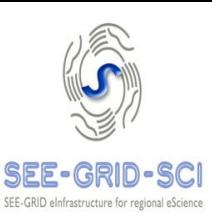

## **SEE-GRID**

- **•** Project series
	- <sup>q</sup> SEE-GRID establish infrastructure
	- $\Box$  SEE-GRID-2 extend infrastructure, grid applications
- § Regional infrastructure
- SEE-GRID-SCI leverages the SEE e-Infrastructure to enable new scientific collaborations among user communities
	- **Stimulates widespread e-Infrastructure usage by new** user groups
	- § Aims to enlarge the regional e-Infrastructure
	- § Helps mature and stabilize the National Grid Initiatives in the region

# **Joint Research Activity 1**

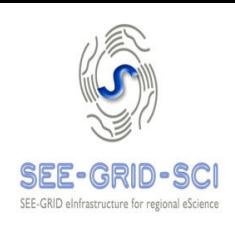

- **Aims to improve the usability of the infrastructure** and Grid services for the end-users from target communities and manageability of the infrastructure by focusing in
	- Services Addressing some issues common to several user communities and their applications that are not addressed by the existing middleware and infrastructure, thus contributing to enhancement of services provided to end-users.
	- § Operational tools Researching in the applicationfocused features of operational tools and development of new or extending of existing operational tools.

# **JRA1 Tools and services**

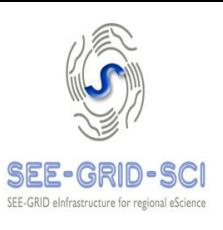

- 1 Operational Tools ш
	- § BBmSAMeX (BBmSAM Extensions)
	- § AMS (Alert Messaging Service)
	- § GSSVA (Security Assessment Tool)
	- § JTS (Job Track Service)
	- **Logwatch-G (Logwatch Plug-ins** for Grid Services)
	- **NMTT (No Mercy Ticketing** System)
	- **•** USGIME (User/application specific grid infrastructure monitoring extension of P-GRADE Portal)
- 2 Application Services п
	- § AWT (Advanced-Workflow Development Tool and Orchestration Service)
- § CWRE (Common Workflow Repository Extension of P-GRADE Portal)
- DM-Web (Data Management Web Portal)
- **ESIP Platform (Environment** oriented Satellite Data Processing Platform )
- Event Logger
- § FM-J-API (SEE-GRID File Management Java API)
- **•** MEWS (Mathematical Expressions Web Service)
- § RAS (Rendering Application Service)
- § SDSAS (SDS (Seismic Data Server) Applications Service)
- ULMON (User Level Monitoring Tool )
- § Work Binder

# **BBmSAM Extensions**

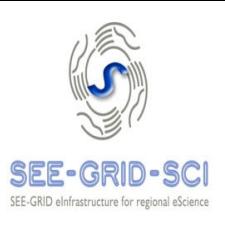

- **BBmSAM periodically synchronizes with HGSM** server the database containing information about sites, nodes, services and other GRID data
- SAM Client component performs scheduled tests of defined sites/nodes/services in cooperation with SAM Web Services
- **BBMSAM SLA component periodicaly calculates** SLA according to SEE-GRID-SCI SLA specifications
- **NRT 2018 21 Extension collects real-time data from** BBmSAM and SLA database and reports it to external entities

# **Alert Messaging Service (AMS)**

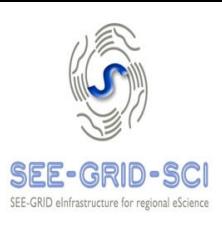

- Area(s) of usage
	- § Alert & notification API
	- § Monitoring tools
- **Description** ш
	- AMS is an operational tool designed to unify and simplify the process of sending and receiving different kinds of alerts in the grid (or any other similar) infrastructurĕ.
	- Java EE application running on a JEE Application Server.
	- § A single Web Service Interface is provided for all the monitoring tools, ticketing systems, etc. with the purpose of receiving alerts.
	- Web Front-end for administrators and subscribers is provided.
	- Alerts are filtered and grouped based on subscriber's preferences and messages are then dispatched via the chosen transport mechanism (E-Mail, IM, SMS).
	- § Updater mechanism for automatic configuration updates.
	- Authentication and authorization is based on X.509 certificates.

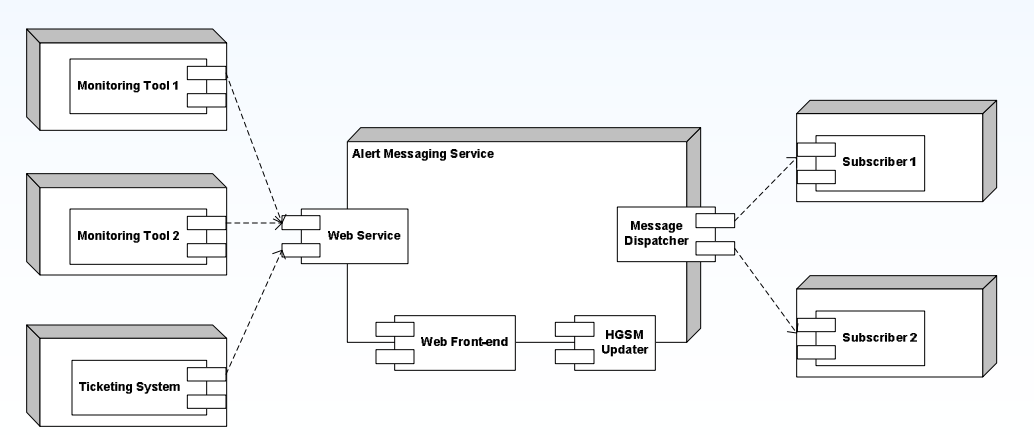

## **GSSVA - Grid Site Software Vulnerability Analyzer**

- 
- **Automation of security/vulnerability analysis of** service grid systems
- Monitors the grid sites from a security point of v п
- Based on PAKITI with modifications
- Basic features:
	- **Example 2** centralized status monitoring Server,
	- **using grid infrastructure (grid's protocol)**,
	- § scalable,
	- **E** user friendly GUI,
	- DN based authentication
	- restricted vulnerability status information access on user level
	- Handy tool to make grids more secure

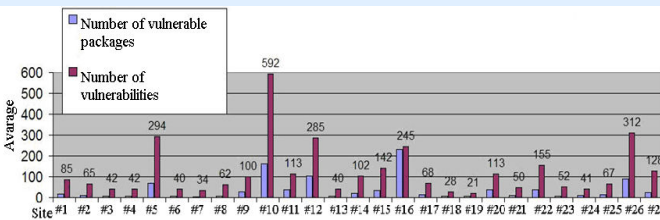

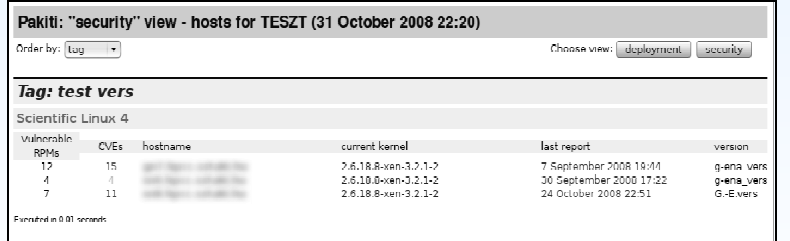

#### EGEE 5UF :: SEE-GRID-SCI :: JRA1

**JTS (Job Track Service)**

- JTS implements messaging п system to allow QoS for jóbs, gathering añd analysis of performance data and provision of application specific info from central point. Emphasis on MPI and multi-CPU jobs relevant to Environmental VO.
- It provides enhancements to the current monitoring and accounting system, incorporating performance information and allows provision of QoS by management of batch system reservations.

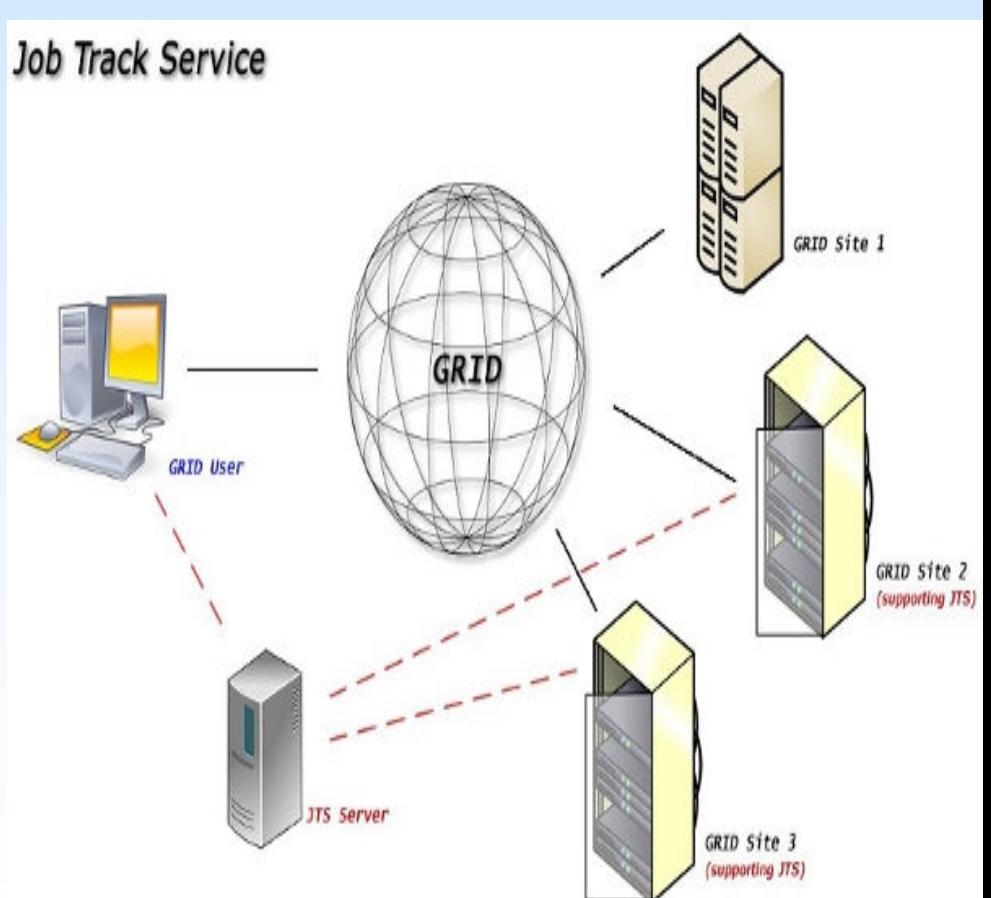

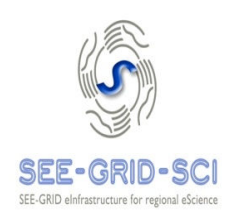

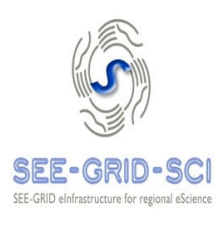

## **Area(s) of usage**

- § Local monitoring of grid services.
- **Description** 
	- § Develop modules for logwatch and similar tools to look for and report anomalies in log files generated by grid middleware.

## **Additional details**

- § Logwatch is a customizable log analysis system. Logwatch parses through your system's logs for a given period of time and creates a report analyzing areas that you specify, in as much detail as you require. Logwatch is easy to use and will work right out of the package on most systems.
- http://www.logwatch.org/

## **NMTT ("No Mercy" Trouble Ticketing System)**

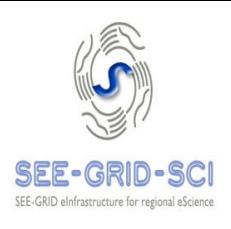

- **NMTT** is an enhancement of Oneorzero application, that has been used since SEE-GRID1, and SEE-GRID2 projects, and it was also used in the EGEE1, EGEE2 projects as a regional help desk application which was interfaced with the GGUS system providing for the South-Eastern Europe ROC support system
- NMTT is integrated with GGUS, the EGEE support system, by using GGUS's web services to escalate local tickets to GGUS, and by using email notifications to import GGUS updates.
- **NMTT** is integrated with Nagios and operators can automatically create a ticket for a corresponding Nagios alarm directly from the Nagios web interface, reducing the effort required to track all the errors reported by the monitoring systems.
- **Trac repository (source code available):**

http://nomercy.grid.ici.ro/

### **USGIME - User/application Specific Grid Infrastructure Monitoring Extension**

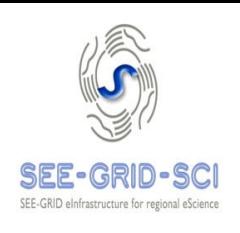

- User/application specific grid infrastructure monitoring tool
- Allows not only site administrators but normal grid users to explore and monitor the status of available grid infrastructure and grid application services. P-GRADE
- Integrated with P-GRADE Portal

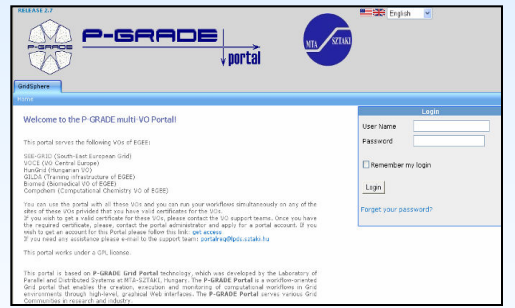

Create infrastructure test

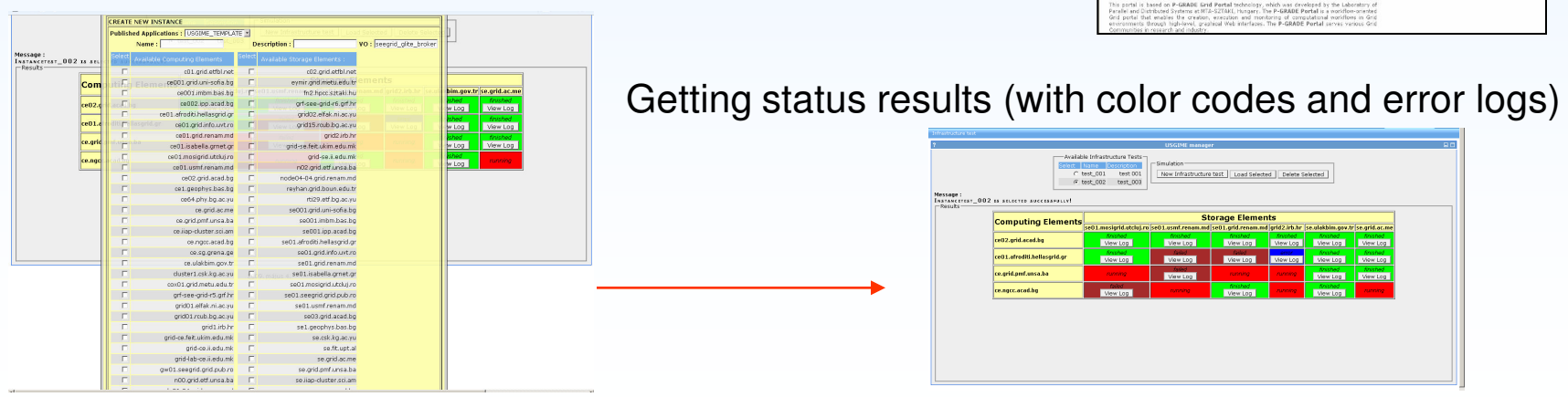

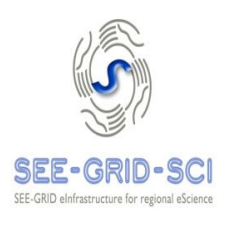

- **Area(s)** of usage
	- Workflow specification, verification and execution
- **Description** 
	- § The service enables execution of complex petri-net like Grid Workflows specified in GWorkflowDL language
		- q Current workflows consist of simple DAG
		- q Complex workflows enable definition of workflows containing:
			- Loops
			- Choices (Non-determinism)
	- Workflow execution enables gridification of wider range of applications
		- q Data can be processed in parallel independently
		- q Parametric studies
		- $\Box$  Jobs that involve different programs to run in a series

## **CWRE – Common Workflow Repository Extension**

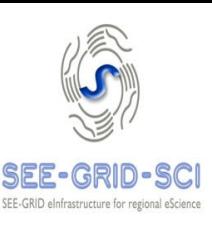

- **NORTHLIGHT** Workflow repository
- **Allows users to share their** application workflows
- **Supports collaborative** development among P-GRADE Portal users
- Based in DSPACE
- Integrated with P-GRADE Portal

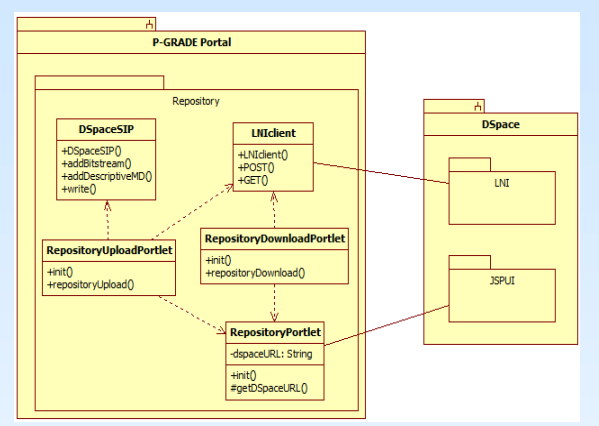

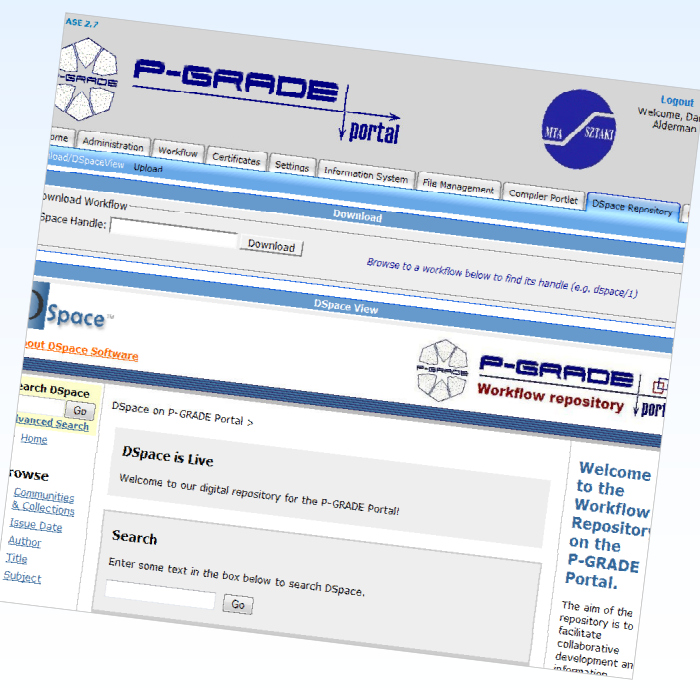

## **Data Management Web Portal (DM-Web)**

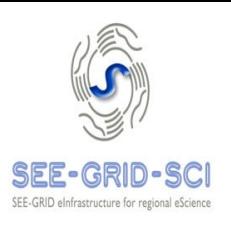

#### Area(s) of usage

- Data Management
- § Logical Files
- § Development Environments and Portals
- **Description** 
	- DM-Web is a portal that enables easy interaction with grid file catalogue using simple Web-based user interface.
	- § Based on SEE-GRID File Management Java API, offers many file and directory management operations.
	- Can be integrated with other Web applications.
	- § Portal appearance and the set of allowed operations can be customized by using application-specific configuration files, the way it was done for WRF-ARW and REFS applications.

Data Management Upload Info

#### **LFC Data Management**

Current directory: [root]/grid/seegrid/jovan

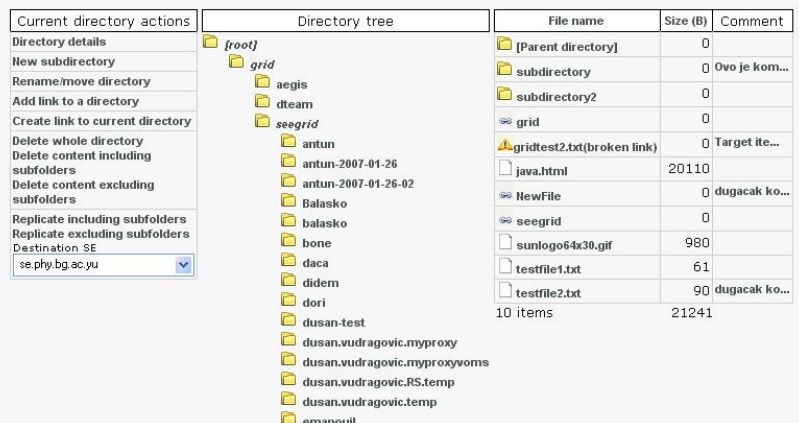

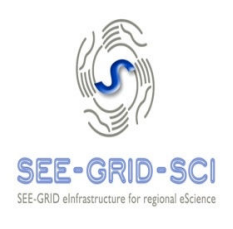

- ESIP is based on the gProcess platform developed by the MedioGrid national research project providing the user with the possibility to explore the optimal solutions for Grid processing and information searching in the multispectral bands of the satellite images.
- The gProcess platform is an interactive toolset supporting the flexible description, instantiation, scheduling and execution of the Grid processing.
- ESIP layers on gProcess a set of Web and Grid services, and **Contract** image óriented basic operators
	- § EditorWS used to retrieve information on available resources (e.g. lists of operations, subgraphs, satellite image types, and data types).
	- § ManagerWS used to retrieve information on workflows (i.e. PDG, and iPDG), and fetches and uploads related resources (i.e. workflows, operators, services, subgraphs, data).
	- § ExecutorWS executes the instantiated workflows (iPDG) over the Grid, and monitors this execution.
	- § ViewerWS gets and formats the input and output data (e.g. initial and processed satellite images).

# **Event Logger Application**

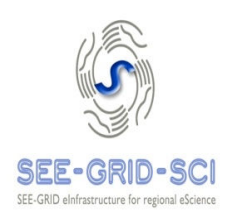

- Area(s) of usage
	- § Application-level event logging
	- § Performance benchmarking
- **Description** 
	- § Generic Java EE application for creation, analysis, and aggregation of various application-generated events.
	- § Events are generated using an API that accesses the service using WS or EJB interface.
	- § HTML-based web application for querying of the archive and display of reports.
	- § Implemented generation and display of aggregations.

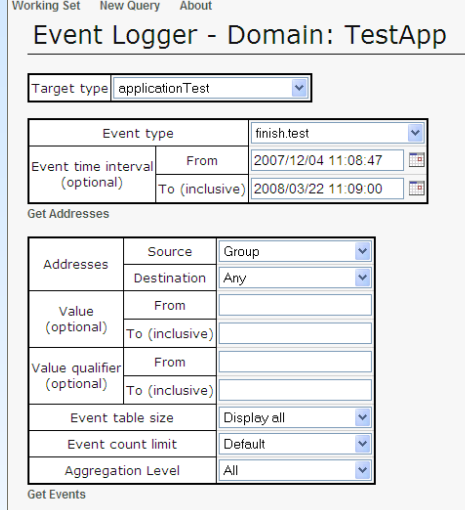

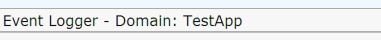

Results

Group: Source 147.91.4.10

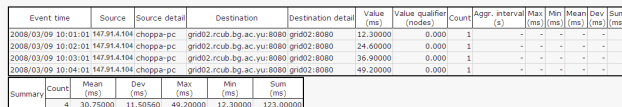

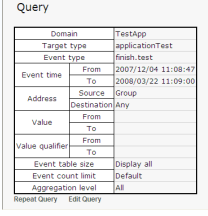

# **SEE-GRID File Management Java API (FM-J-API )**

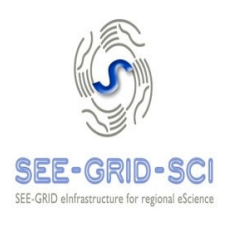

- **P** Area(s) of usage
	- § Data Management, Logical Files.
	- § Programmatic grid file management in Java.
- **Description** 
	- § FM-J-API is a data management Java API that supports grid file management.
	- § Supports most of data and logical file management operations available in gLite environment through LFC and lcg-utils C APIs.
	- § Capable of managing sets of files and replicas within LFC Catalog.
	- § Provides the grid infrastructure an effective way to implement file manipulation on the grid for any application using the simple API functions within their code.

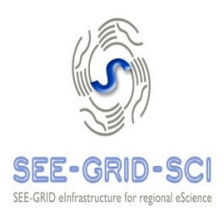

- **Area(s)** of usage
	- § Running Jobs
	- § Logical Files
	- § MPI
	- § Interactive & Pilot Jobs
	- § Java networking
- **Description** 
	- This Web service could be used for calculation of mathematical expressions. Users instead of using PETSc, or some similar, library for parallel calculation could create XML task and to submit it to the Web server. This Web service would in background use grid and libraries for parallel expression calculation to gain result.
	- § Instead of using/writing parallel applications for calculating mathematical expressions users could use this Web service that in background does the parallelization using some existing libraries without direct contact with grid.

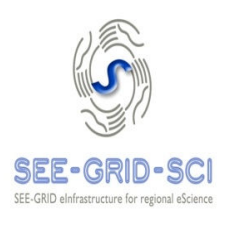

## **Area(s)** of usage

§ Rendering animations and visualisation in science

### **Description**

- Main aim is to help users to animate and visualize its application output results
- § Fast animation rendering at grid infrastructure based on POV-Ray (Persistence of Vision Ray-Tracer) with output in a specified format
- The service aims to reduce the necessary Grid knowledge on users' part to minimum, by reducing the number of commands needed to operate to just two.
- **Additional details** 
	- § PovRay: http://www.povray.org/

## **Seismic Data Server Application Service (SDSAS)**

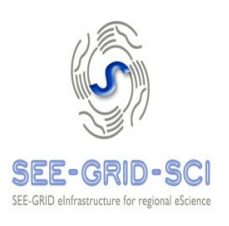

- SDSAS provides the following:
	- Distributed storage and serving of seismic data from different partner countries
	- Logical organization and indexing of distributed seismic data
	- $\blacksquare$  C++ iterators that provide easy access to seismic data
	- High level client interface to NERIES web services for accessing ORFEUS waveform data and EMSC quakeml files for earthquake events.

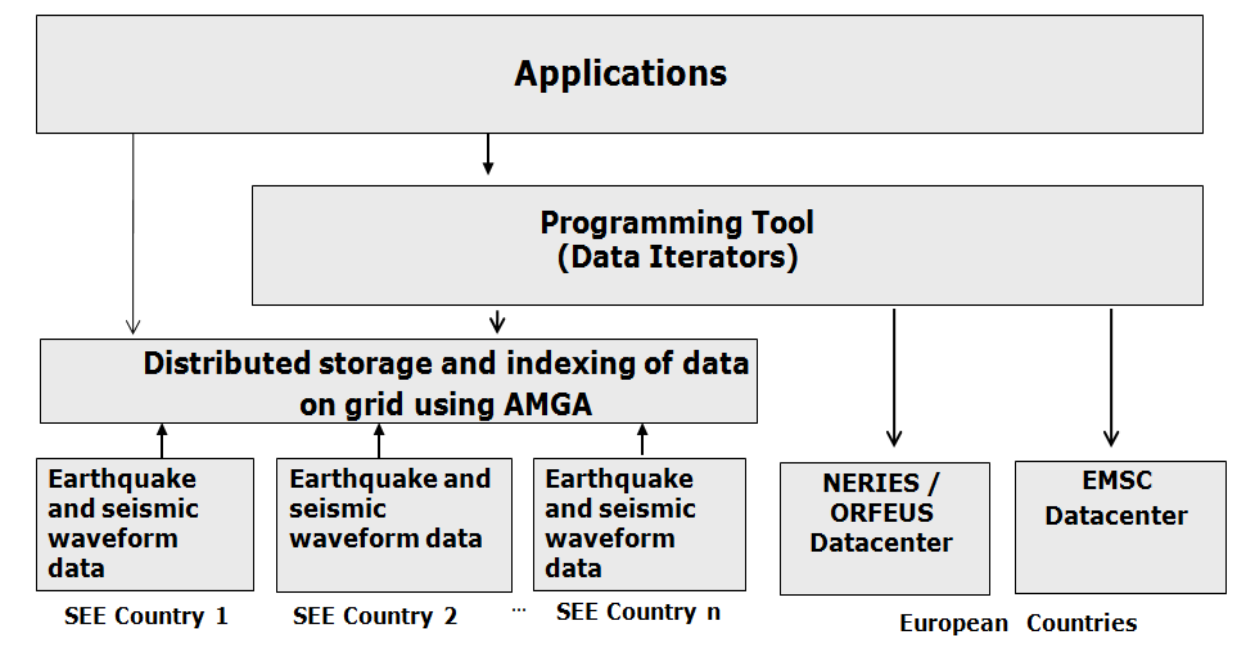

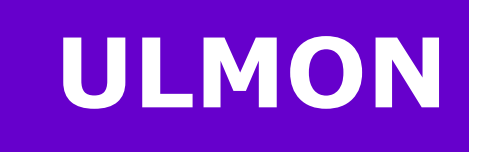

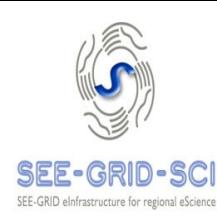

- Area(s) of usage
	- § Information Services
- Description
	- § The tool enables the end users to get detailed job logging information and alšo statistical information derived from previous submissions to make their usage of the Grid more successful.
	- The presented information is in a form easily understandable by the grid users, helping them to increase the job success rate
	- It can also be used by site admins to monitor their sites

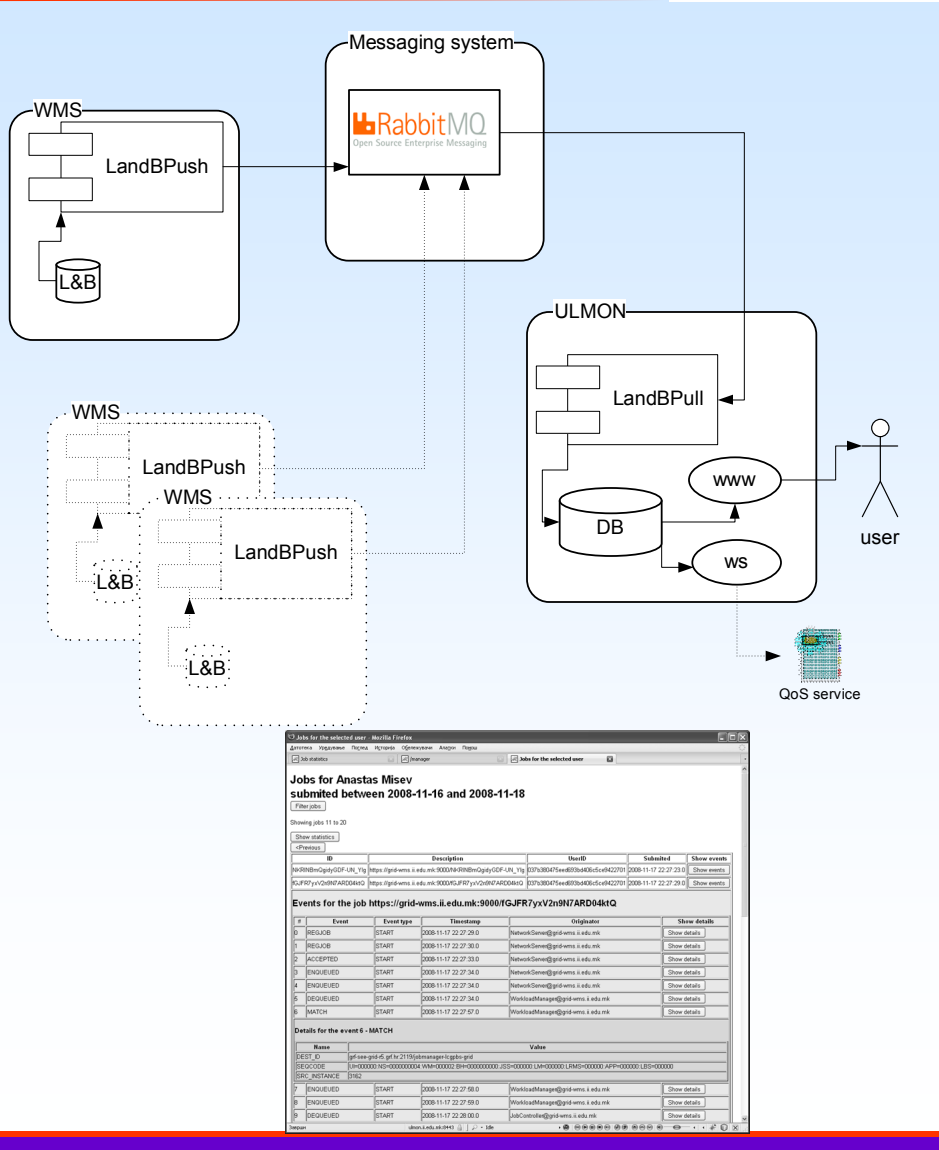

# **Work Binder Application Service**

- Area(s) of usage
	- § Running Jobs
	- § Interactive & Pilot Jobs
- **Description** 
	- § An infrastructural service and Java API for submission, management, and access to computing resources, suitable for interactive grid applications and ondemand computing with frequent usage of short jobs.
	- § Allows clients to easily **allocate worker jobs without significant delay**. \*
	- § Supports any number of applications.
	- § Suitable for interactive applications and dynamic workflows.
	- § **Client-worker communication** (via binder or direct).

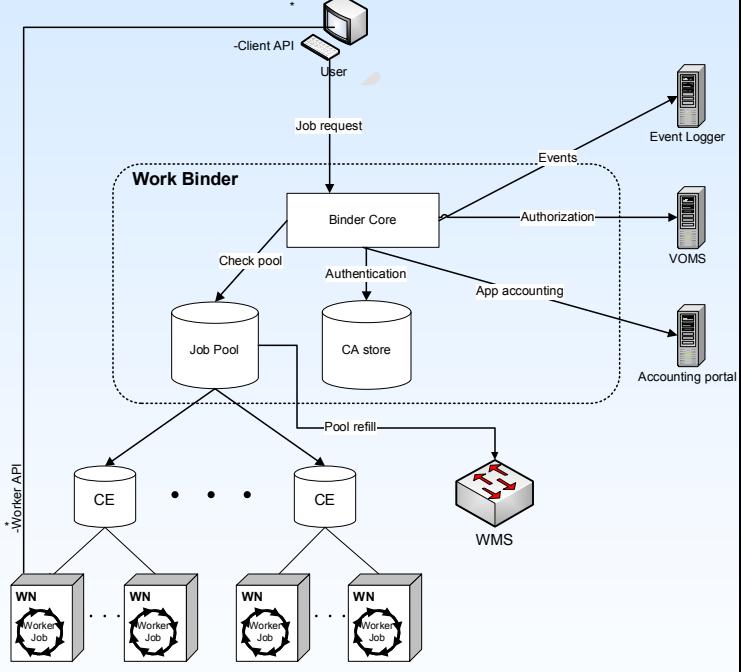

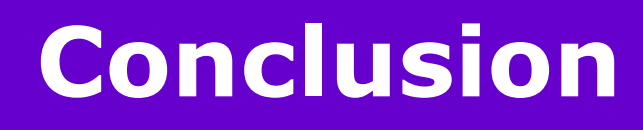

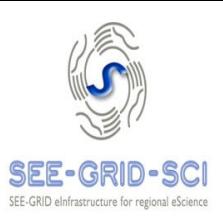

- **The overall impact of JRA1 activity is** 
	- to ease the involvement of new users, applications and resource providers,
	- § by automating and simplifying common and burdensome tasks.
- **Its results are available to other regional and** global initiatives, providing its most successful tools and components to other projects and contributing to optimal development and use of e-Infrastructures and establishing a feature rich grid environment.
- **More info on** 
	- § http://wiki.egee-see.org/index.php/JRA1\_Commonalities

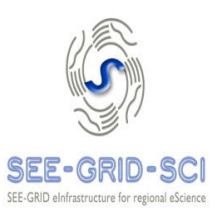

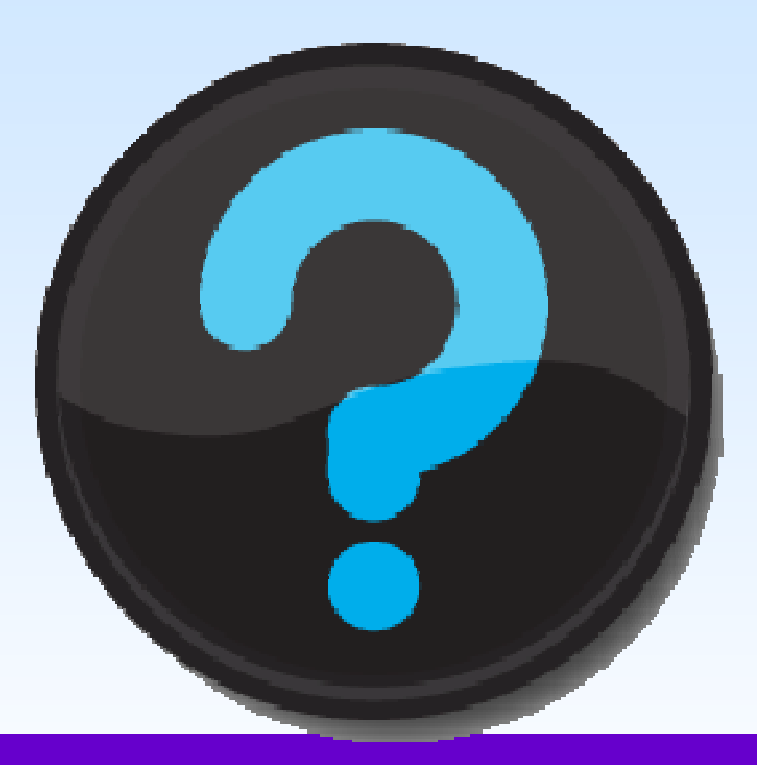

#### **Thank you for your attention**